# Package 'comapr'

October 1, 2023

<span id="page-0-0"></span>Title Crossover analysis and genetic map construction

Version 1.4.0

Description comapr detects crossover intervals for single gametes from their haplotype states sequences and stores the crossovers in GRanges object. The genetic distances can then be calculated via the mapping functions using estimated crossover rates for maker intervals. Visualisation functions for plotting interval-based genetic map or cumulative genetic distances are implemented, which help reveal the variation of crossovers landscapes across the genome and across individuals.

biocViews Software, SingleCell, Visualization, Genetics

**Depends**  $R (= 4.1.0)$ 

Imports methods, ggplot2, reshape2, dplyr, gridExtra, plotly, circlize, rlang, GenomicRanges, IRanges, foreach, BiocParallel, GenomeInfoDb, scales, RColorBrewer, tidyr, S4Vectors, utils, Matrix, grid, stats, SummarizedExperiment, plyr, Gviz

License MIT + file LICENSE

Encoding UTF-8

LazyData false

RoxygenNote 7.1.2

VignetteBuilder knitr

Suggests BiocStyle, knitr, rmarkdown, testthat (>= 2.1.0), statmod

git\_url https://git.bioconductor.org/packages/comapr

git\_branch RELEASE\_3\_17

git\_last\_commit a4a9282

git\_last\_commit\_date 2023-04-25

Date/Publication 2023-10-01

Author Ruqian Lyu [aut, cre] (<<https://orcid.org/0000-0002-7736-6612>>)

Maintainer Ruqian Lyu <xiaoru.best@gmail.com>

# <span id="page-1-0"></span>R topics documented:

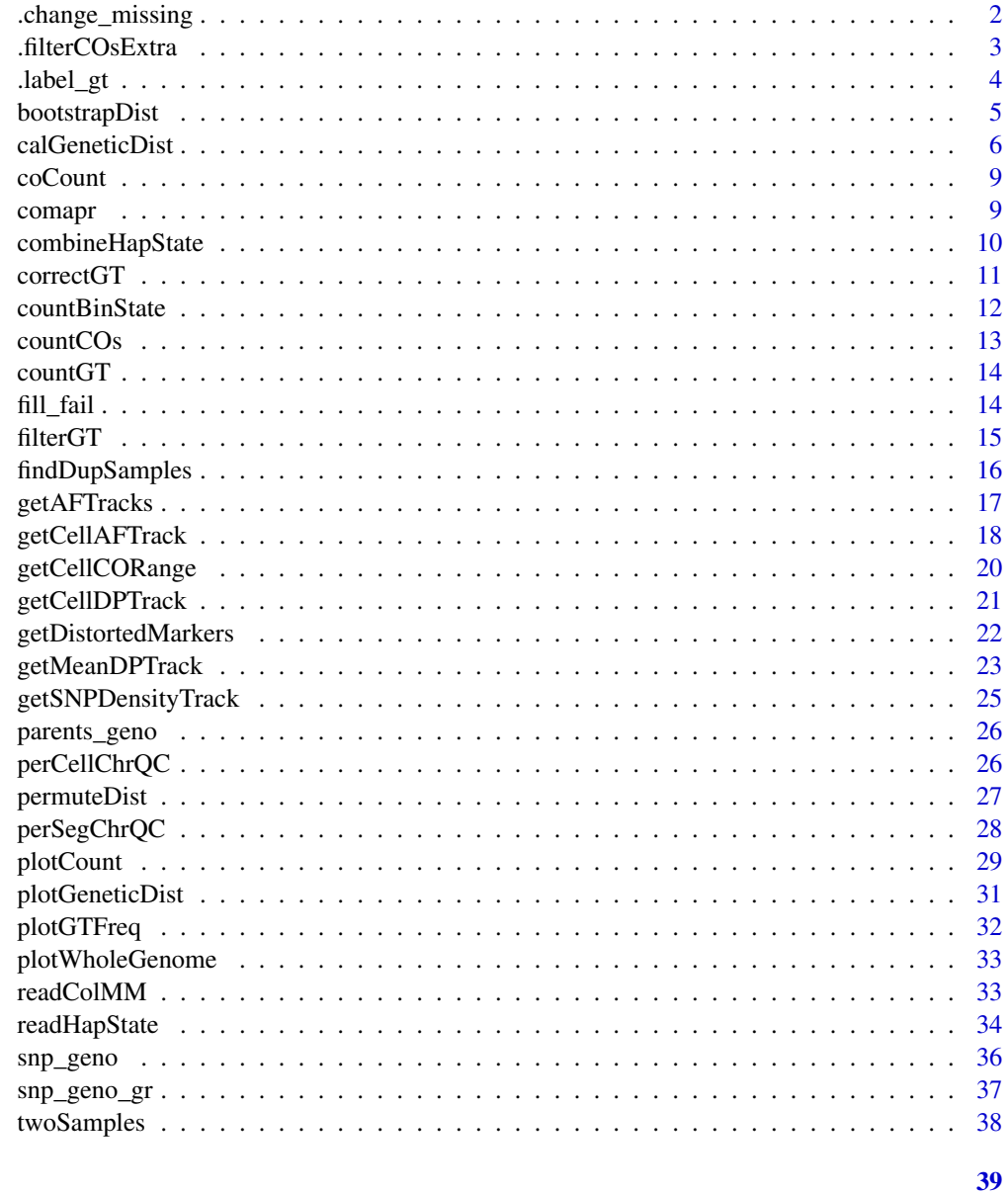

# **Index**

.change\_missing

change SNPs with genotype 'Fail' to NA

# Description

change SNPs with genotype 'Fail' to NA

# <span id="page-2-0"></span>.filterCOsExtra 3

# Usage

```
.change_missing(s_gt, missing = "Fail")
```
#### Arguments

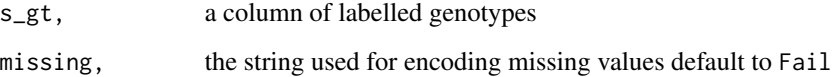

# Details

calculation.

# Value

a vector of genotypes with Fail substituted by 'NA'

#### Author(s)

Ruqian Lyu

.filterCOsExtra *Filter out doublet cells and uninformative SNPs*

# Description

This function filter out cells that have been called too many crossovers due to diploid cell contamination or doublets. It also only keeps SNPs (rows) that ever contribute to a crossover interval. This function should be run for individual chromosomes and is called internaly by 'readHapState'

#### Usage

```
.filterCOsExtra(
  se,
 minSNP = 30,
 minlogllRatio = 200,
 minCellSNP = 200,
 bpDist = 100,
 maxRawCO = 10,
 biasTol = 0.45,
  nmad = 1.5)
```
# <span id="page-3-0"></span>Arguments

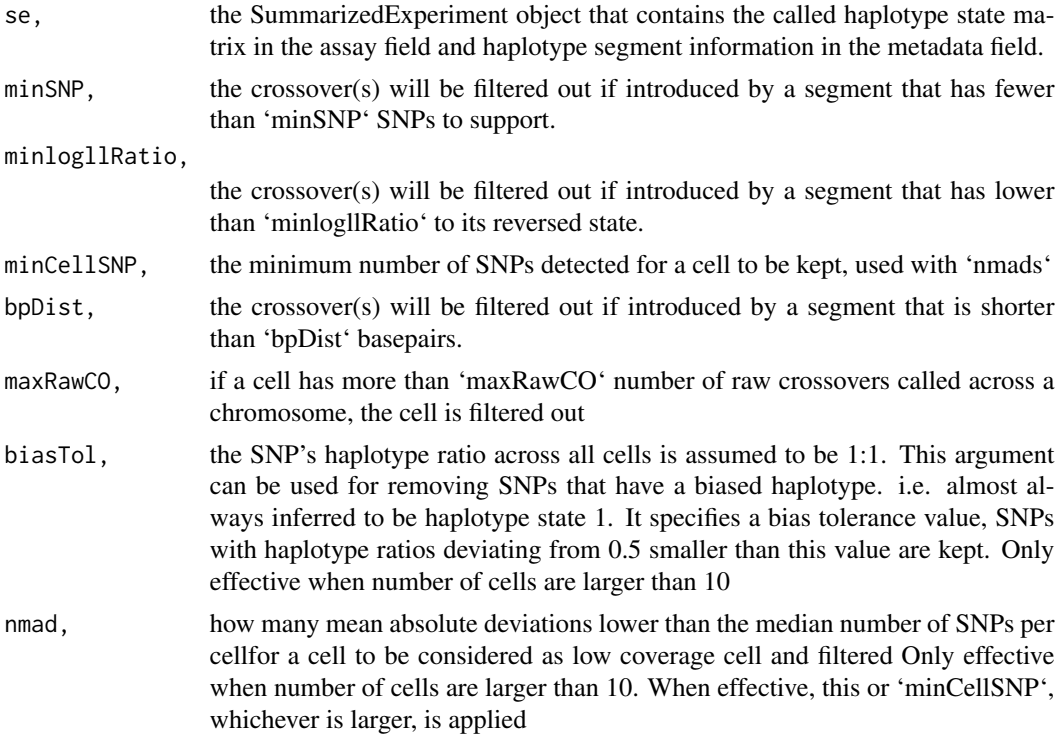

#### Details

The 'logllRatio' value is returned by 'sgcocaller' for each haplotype segment formed by consecutive SNPs that are called to have a same state. It is calculated by taking log of ratio (likelihood of SNPs with inferred states) and (likelihood of SNPs with reversed states)

## Value

A 'RangedSummarizedExperment' object that have different dims with input. the colnames are the cell barcodes, rowRanges specify the location of SNPs that contribute to crossovers.

#### Author(s)

Ruqian Lyu

.label\_gt *'label\_gt' for changing genotypes in alleles format to labels*

#### Description

It turns a vector of Genotypes to a vector of Labels consist of 'Homo\_ref', 'Homo\_alt', and 'Het' given the known genotypes for reference and alternative strains.

#### <span id="page-4-0"></span>bootstrapDist 5

#### Usage

.label\_gt(s\_gt, ref, alt, failed = "Fail")

#### Arguments

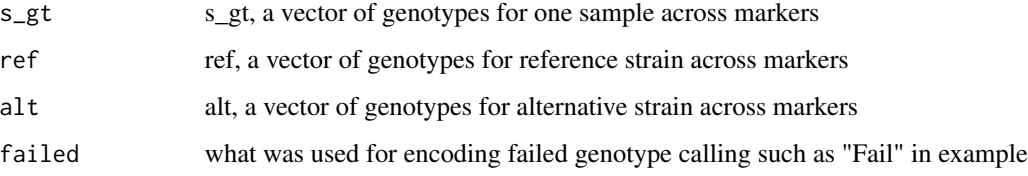

## Details

This function takes the a sample's genotype across each SNP marker in alleles and compare with genotypes of in-bred reference and alternative strains to. If the sample's genotype for a particular SNP marker is the same with the reference strain, it is labelled as Homo\_ref homogeneous reference for a particular SNP marker; if the sample's genotype is the same with the alternative strain it is labelled as Homo\_alt homogeneous alternative for a particular SNP marker; if the sample's genotype is heterozygous then it is labeled as Het heterozygous for this particular genotypes. If it does not fall in any of the three cases, it is labelled as the string specified by the argument 'missing'.

Note that the wrong/failed genotype is labelled as the string in 'missing' after this function. If there is a different label for failed genotype, provide the label using the 'missing' argument.

#### Value

a vector of labels Homo\_ref, Homo\_alt, Het indicating the progeny's genotypes across markers

#### Author(s)

Ruqian Lyu

bootstrapDist *bootstrapDist*

#### **Description**

Generating distribution of sample genetic distances

#### Usage

```
bootstrapDist(co_gr, B = 1000, mapping_fun = "k", group_by)
```
# <span id="page-5-0"></span>Arguments

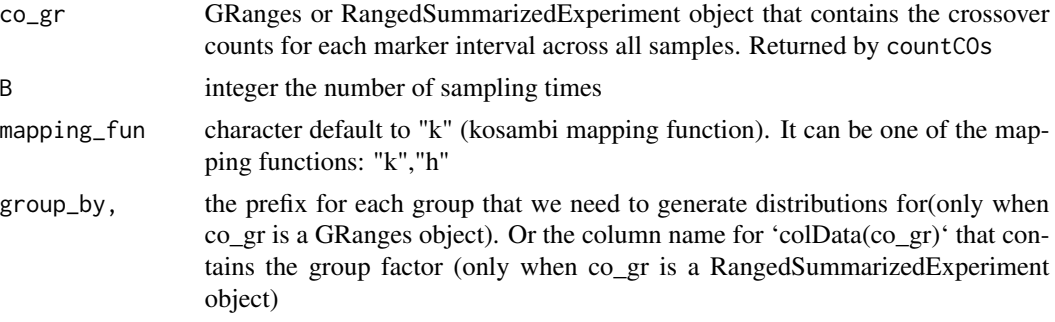

### Details

It takes the crossover counts for samples in multiple groups that is returned by 'countCO'. It then draws samples from a group with replacement and calculate the distribution of relevant statistics.

#### Value

lists of numeric genetic distances for multiple samples

## Author(s)

Ruqian Lyu

#### Examples

data(coCount)

bootsDiff <- bootstrapDist(coCount, group\_by = "sampleGroup",B=10)

calGeneticDist *calGeneticDist*

### Description

Calculate genetic distances of marker intervals or binned-chromosome Given whether crossover happens in each marker interval, calculate the recombination fraction in samples and then derive the Haldane or Kosambi genetic distances via mapping functions

#### Usage

```
calGeneticDist(
  co_count,
 bin_size = NULL,
 mapping_fun = "k",ref_genome = "mm10",
 group_by = NULL,
```

```
chrom_info = NULL
\lambda## S4 method for signature 'GRanges, missing, ANY, ANY, missing'
calGeneticDist(
  co_count,
 bin_size = NULL,
 mapping_fun = "k"ref_genome = "mm10",
  group_by = NULL,chrom_info = NULL
)
## S4 method for signature 'GRanges,numeric,ANY,ANY,missing'
calGeneticDist(
  co_count,
  bin_size = NULL,
  mapping_fun = "k",
  ref_genome = "mm10",
  group_by = NULL,
 chrom_info = NULL
\lambda## S4 method for signature 'GRanges, missing, ANY, ANY, character'
calGeneticDist(
  co_count,
 bin_size = NULL,
 mapping_fun = "k"ref_genome = "mm10",
 group_by = NULL,chrom_info = NULL
)
## S4 method for signature 'GRanges, numeric, ANY, ANY, character'
calGeneticDist(
  co_count,
 bin_size = NULL,
 mapping_fun = "k"ref_genome = "mm10",
  group_by = NULL,
  chrom_info = NULL
\lambda## S4 method for signature 'RangedSummarizedExperiment,missing,ANY,ANY,missing'
calGeneticDist(
  co_count,
  bin_size = NULL,
  mapping_fun = "k",
```

```
ref\_genome = "mm10",group_by = NULL,chrom_info = NULL
\lambda## S4 method for signature
## 'RangedSummarizedExperiment,missing,ANY,ANY,character'
calGeneticDist(
  co_count,
 bin_size = NULL,
 mapping_fun = "k",ref_genome = "mm10",
  group_by = NULL,chrom_info = NULL
\mathcal{L}## S4 method for signature
## 'RangedSummarizedExperiment,numeric,ANY,ANY,character'
calGeneticDist(
  co_count,
 bin_size = NULL,
 mapping_fun = "k",ref_genome = "mm10",
  group_by = NULL,chrom_info = NULL
\mathcal{L}## S4 method for signature 'RangedSummarizedExperiment,numeric,ANY,ANY,missing'
calGeneticDist(
 co_count,
 bin_size = NULL,
 mapping_fun = "k",
  ref_genome = "mm10",
  group_by = NULL,chrom_info = NULL
)
```
# Arguments

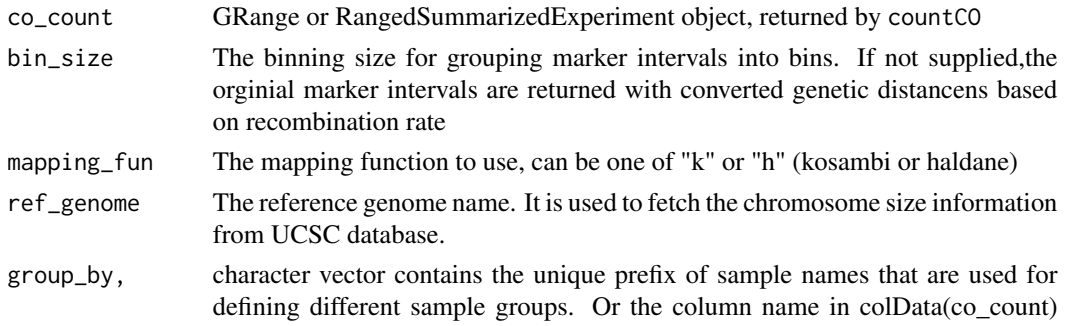

#### <span id="page-8-0"></span>coCount 9

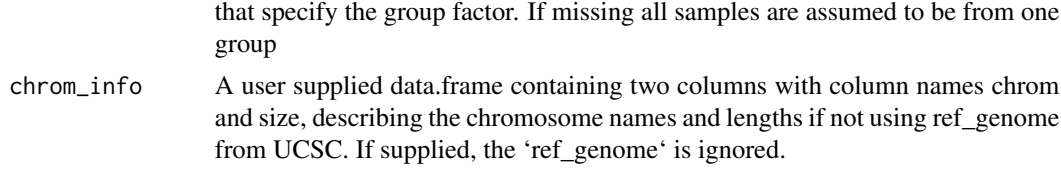

# Value

GRanges object GRanges for marker intervals or binned intervals with Haldane or Kosambi centi-Morgans

#### Examples

```
data(coCount)
dist_se <- calGeneticDist(coCount)
# dist_se <- calGeneticDist(coCount,group_by="sampleGroup")
```
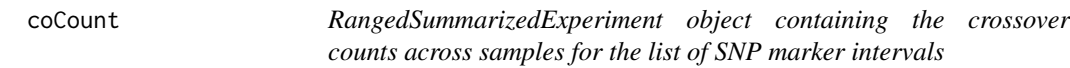

#### Description

RangedSummarizedExperiment object containing the crossover counts across samples for the list of SNP marker intervals

#### Usage

```
data(coCount)
```
# Format

An object of class RangedSummarizedExperiment with 3 rows and 10 columns.

comapr comapr *package*

# Description

crossover inference package

## Details

See the README on [GitLab](https://gitlab.svi.edu.au/biocellgen-private/comapr)

<span id="page-9-0"></span>combineHapState *combineHapState*

#### Description

combine two 'RangedSummarizedExperiment' objects, each contains the haplotype state for a list of SNPs across a set of cells. The combined result will have cells from two individuals and merged list of SNPs from the two.

#### Usage

```
combineHapState(rse1, rse2, groupName = c("Sample1", "Sample2"))
```
#### Arguments

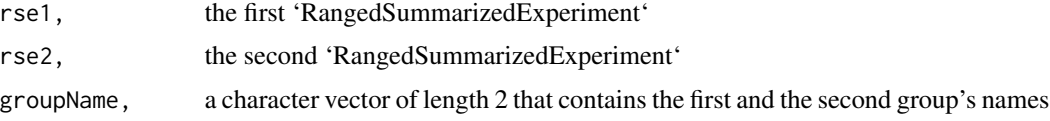

#### Value

A 'RangedSummarizedExperiment' that contains the cells and SNPs in both 'rse'

#### Author(s)

Ruqian Lyu

```
BiocParallel::register(BiocParallel::SnowParam(workers = 1))
demo_path <- paste0(system.file("extdata",package = "comapr"),"/")
s1_rse_state <- readHapState("s1",chroms=c("chr1"),
                             path=demo_path,barcodeFile=NULL,minSNP = 0,
                             minlogllRatio = 50,
                             bpDist = 100,maxRawCO=10,
                             minCellSNP = 1)
s2_rse_state <- readHapState("s2",chroms=c("chr1"),
                             path=demo_path,
                             barcodeFile=paste0(demo_path,"s2_barcodes.txt"),
                             minSNP = 0,
                             minlogllRatio = 50,
                             bpDist = 100,maxRawCO=10,
                             minCellSNP = 1)
sb <- combineHapState(s1_rse_state,s2_rse_state)
```
<span id="page-10-0"></span>correctGT *correctGT*

#### Description

function for formatting and correction genotypes of markers

#### Usage

correctGT(gt\_matrix, ref, alt, failed = "Fail", wrong\_label = "Homo\_ref")

#### Arguments

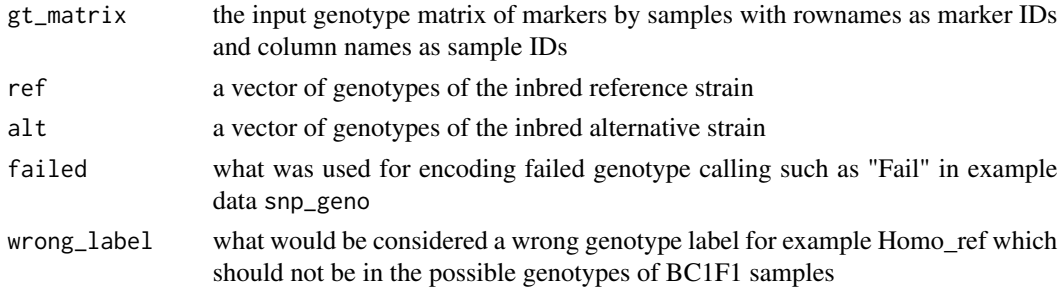

#### Details

This function changes genotype in alleles to genotype labels, change Homo\_ref to Hets/Fail, infer Failed genotype, and change "Failed" to NA for counting crossover later

This function changes genotype in alleles to labels by calling internal functions lable\_gt, and changes the wrong genotype Homo\_ref to Fail by calling .change\_missing.

#### Value

a genotype data.frame of sample genotypes with dimension as the input 'gt\_matrix' with genotypes converted to labels and failed calls are changed to NA.

#### Author(s)

Ruqian Lyu

```
data(snp_geno_gr)
data(parents_geno)
snp_gt_crt <- correctGT(gt_matrix = GenomicRanges::mcols(snp_geno_gr),
                     ref = parents_geno$ref,
                     alt = parents_geno$alt,
                     fail = "Fail",wrong_label = "Homo_ref")
```
<span id="page-11-0"></span>countBinState *countBinState*

# Description

Bins the chromosome into supplied number of bins and find the state of the chromosome bins across all gamete cells

#### Usage

```
countBinState(chr, snpAnno, viState, genomeRange, ntile = 5)
```
#### Arguments

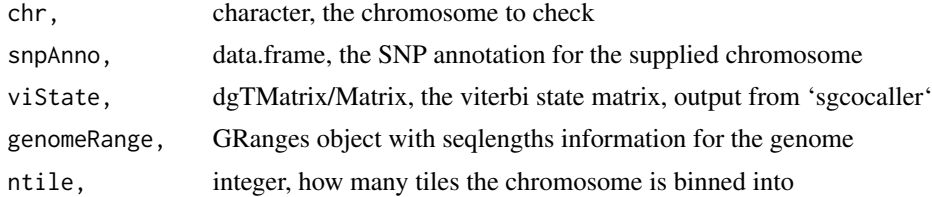

#### Details

This function is used for checking whether chromosome segregation pattern obeys the expected ratio.

#### Value

a data.frame that contains chromosome bin segregation ratio

#### Author(s)

Ruqian Lyu

```
chrom_info <- GenomeInfoDb::getChromInfoFromUCSC("mm10")
seq_length <- chrom_info$size
names(seq_length) <- chrom_info$chrom
```

```
dna_mm10_gr <- GenomicRanges::GRanges(
 seqnames = Rle(names(seq_length)),
 ranges = IRanges(1, end = seq_length, names = names(seq_length)),
 seqlengths = seq_length)
GenomeInfoDb::genome(dna_mm10_gr) <- "mm10"
demo_path <- system.file("extdata",package = "comapr")
sampleName <- "s1"
chr <- "chr1"
```
#### <span id="page-12-0"></span>countCOs and the count COS and the count COS and the count COS and the count COS and the count COS and the count COS and the count COS and the count COS and the count COS and the count COS and the count COS and the count C

```
vi_mtx <- Matrix::readMM(file = paste0(demo_path,"/", sampleName, "_",
                                       chr, "_vi.mtx"))
snpAnno <- read.table(file = paste0(demo_path,"/", sampleName,
                                    "_", chr, "_snpAnnot.txt"),
                                    stringsAsFactors = FALSE,
                      header = TRUE)
countBinState(chr = "chr1",snpAnno = snpAnno,
```
countCOs *countCOs*

viState = vi\_mtx,genomeRange = dna\_mm10\_gr, ntile = 1)

#### Description

Count number of COs within each marker interval COs identified in the interval overlapping missing markers are distributed according to marker interval base-pair sizes. Genotypes encoded with "0" are treated as missing value.

#### Usage

countCOs(geno)

## S4 method for signature 'GRanges' countCOs(geno)

```
## S4 method for signature 'RangedSummarizedExperiment'
countCOs(geno)
```
#### Arguments

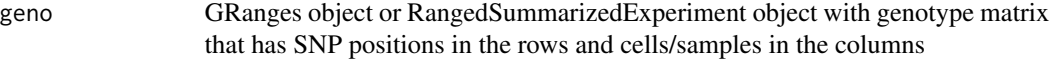

# Value

GRanges object or RangedSummarizedExperiment with markers-intervals as rows and samples in columns, values as the number of COs estimated for each marker interval

#### Author(s)

Ruqian Lyu

```
data(twoSamples)
cocount <- countCOs(twoSamples)
```
<span id="page-13-0"></span>countGT *countGT*

#### Description

count how many samples have genotypes calls across markers and count how many markers that each individual has called genotypes for. This function helps identify poor samples or poor markers for filtering. It can also generate plots that help identify outlier samples/markers

#### Usage

```
countGT(geno, plot = TRUE, interactive = FALSE)
```
# Arguments

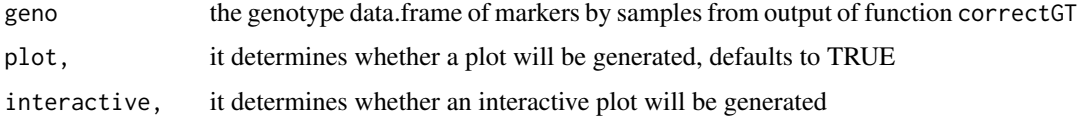

#### Value

A list of two elements including n\_markers and n\_samples

# Author(s)

Ruqian Lyu

#### Examples

```
data(snp_geno_gr)
genotype_counts <- countGT(GenomicRanges::mcols(snp_geno_gr))
```
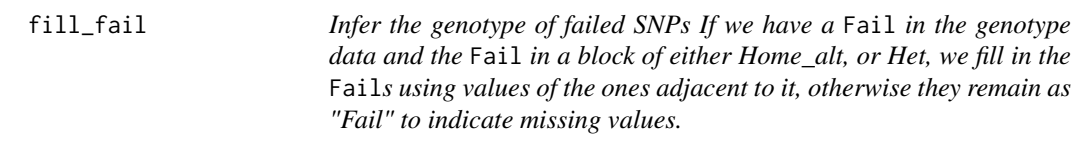

# Description

Infer the genotype of failed SNPs If we have a Fail in the genotype data and the Fail in a block of either Home\_alt, or Het, we fill in the Fails using values of the ones adjacent to it, otherwise they remain as "Fail" to indicate missing values.

#### <span id="page-14-0"></span>filterGT 15

# Usage

fill\_fail(s\_gt, fail = "Fail", chr = NULL)

#### Arguments

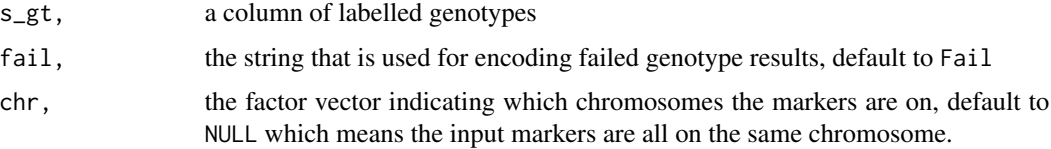

#### Value

a vector of genotypes with Failed genotype imputed or changed to 'NA' if not imputable

# Author(s)

Ruqian Lyu

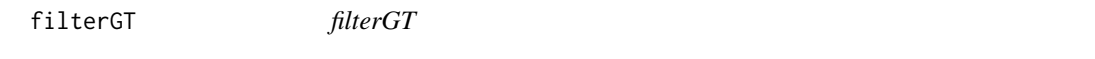

# Description

Filter markers or samples that have too many missing values

# Usage

```
filterGT(geno, min_markers = 5, min_samples = 3)
## S4 method for signature 'matrix, numeric, numeric'
filterGT(geno, min_markers = 5, min_samples = 3)
## S4 method for signature 'GRanges,numeric,numeric'
filterGT(geno, min_markers = 5, min_samples = 3)
```
# Arguments

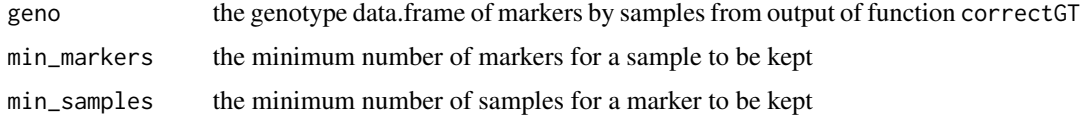

# Details

This function takes the geno data.frame and filter the data.frame by the provided cut-offs.

# <span id="page-15-0"></span>Value

The filtered genotype matrix

# Author(s)

Ruqian Lyu

# Examples

```
data(snp_geno_gr)
corrected_geno <- filterGT(snp_geno_gr, min_markers = 30,min_samples = 2)
```
findDupSamples *findDupSamples*

# Description

Find the duplicated samples by look at the number of matching genotypes in all pair-wise samples

#### Usage

```
findDupSamples(geno, threshold = 0.99, in_text = FALSE)
```
# Arguments

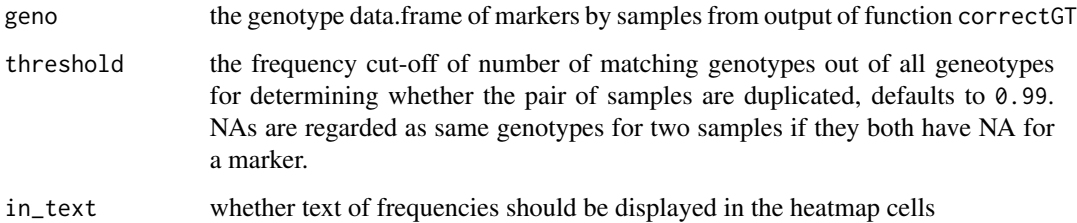

#### Value

The paris of duplicated samples.

# Author(s)

Ruqian Lyu

# <span id="page-16-0"></span>getAFTracks 17

# Examples

```
data(snp_geno)
or_geno <- snp_geno[,grep("X",colnames(snp_geno))]
rownames(or_geno) <- paste0(snp_geno$CHR,"_",snp_geno$POS)
or_geno[,1] <- or_geno[,5]
cr_geno <- correctGT(or_geno,ref = snp_geno$C57BL.6J,
                    alt = snp_geno$FVB.NJ..i.)
dups <- findDupSamples(cr_geno)
```
getAFTracks *getAFTracks*

# Description

Generate the raw alternative allele frequencies tracks for all cells in the columns of provided 'co\_count'

# Usage

```
getAFTracks(
 chrom = "chr1",path_loc = "./output/firstBatch/WC_522/",
  sampleName = "WC_522",
 nwindow = 80,
 barcodeFile,
 co_count,
 snp_track = NULL
)
```
## Arguments

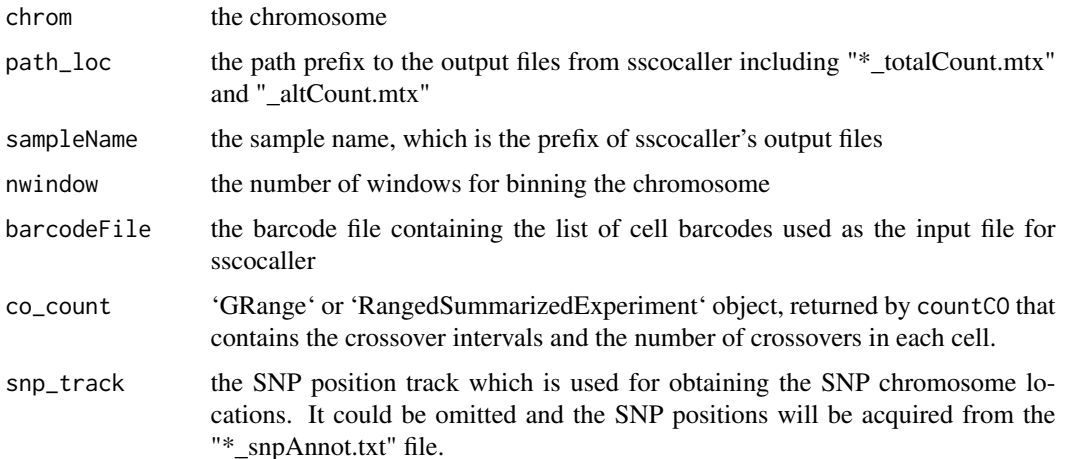

#### <span id="page-17-0"></span>Value

a list object, in which each element is a list of two items with the cell's alternative allele frequency DataTrack and the called crossover ranges.

#### Author(s)

Ruqian Lyu

#### Examples

```
demo_path <- system.file("extdata",package = "comapr")
s1_rse_state <- readHapState("s1",chroms=c("chr1"),
                             path=demo_path,barcodeFile=NULL,minSNP = 0,
                             minlogllRatio = 50,
                             bpDist = 100, maxRawCO=10,
                             minCellSNP = 0s1_counts <- countCOs(s1_rse_state)
af_co_tracks <- getAFTracks(chrom ="chr1",
                               path_loc = demo_path,
                               sampleName = "s1",
                               barcodeFile = file.path(demo_path,
                                                     "s1_barcodes.txt"),
                               co_{count} = s1_{counts})
```
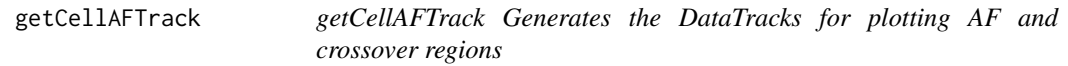

# Description

It plots the raw alternative allele frequencies and highlight the crossover regions for the selected cell.

It plots the raw alternative allele frequencies and highlight the crossover regions for the selected cell.

#### Usage

```
getCellAFTrack(
  chrom = "chr1",path_loc = "./output/firstBatch/WC_522/",
  sampleName = "WC_522",
  nwindow = 80,
  barcodeFile,
  cellBarcode,
  co_count,
  snp_track = NULL,
```
# <span id="page-18-0"></span>getCellAFTrack 19

```
chunk = 1000L\mathcal{L}getCellAFTrack(
 chrom = "chr1",
 path_loc = "./output/firstBatch/WC_522/",
  sampleName = "WC_522",
 nwindow = 80,barcodeFile,
 cellBarcode,
 co_count,
  snp_track = NULL,
 chunk = 1000L
)
```
# Arguments

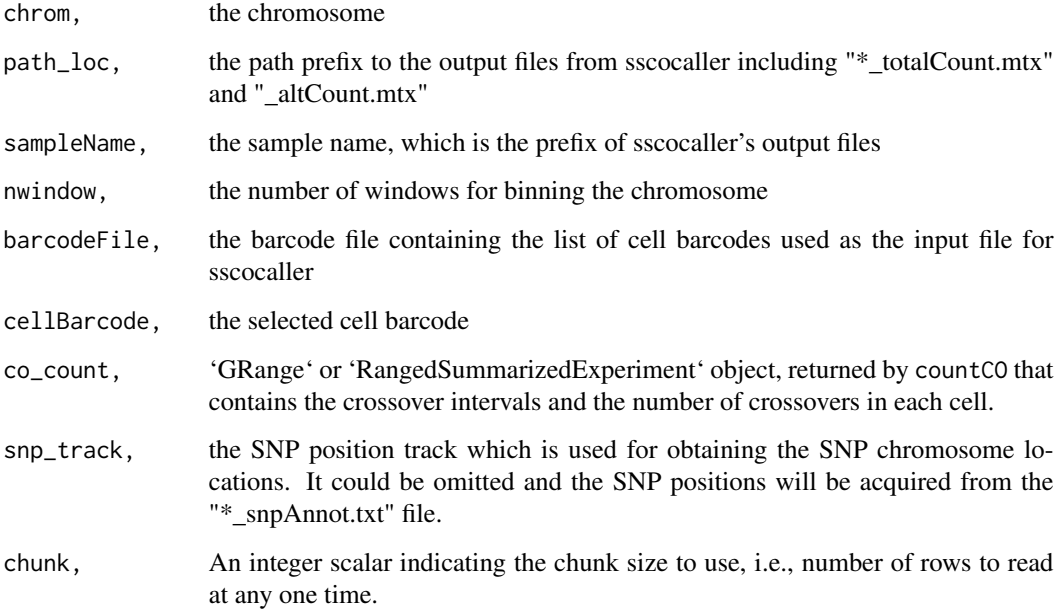

# Value

The DataTrack object defined in [DataTrack](#page-0-0)

The DataTrack object defined in [DataTrack](#page-0-0)

# Author(s)

Ruqian Lyu Ruqian Lyu

#### Examples

```
demo_path <-paste0(system.file("extdata",package = "comapr"),"/")
s1_rse_state <- readHapState("s1",chroms=c("chr1"),
                             path=demo_path,barcodeFile=NULL,minSNP = 0,
                             minlogllRatio = 50,
                             bpDist = 100, maxRawCO=10,
                             minCellSNP = 0s1_counts <- countCOs(s1_rse_state)
af_co_tracks <- getCellAFTrack(chrom ="chr1",
                               path_loc = demo_path,
                                sampleName = "s1",
                               barcodeFile = paste0(demo_path,
                                                     "s1_barcodes.txt"),
                                cellBarcode = "BC1",
                               co_{\text{count}} = s1_{\text{counts}}demo_path <-paste0(system.file("extdata",package = "comapr"),"/")
s1_rse_state <- readHapState("s1",chroms=c("chr1"),
                             path=demo_path,barcodeFile=NULL,minSNP = 0,
                             minlogllRatio = 50,
                             bpDist = 100, maxRawCO=10,
                             minCellSNP = 0s1_counts <- countCOs(s1_rse_state)
af_co_tracks <- getCellAFTrack(chrom ="chr1",
                               path_loc = demo_path,
                                sampleName = "s1",
                               barcodeFile = paste0(demo_path,
                                                     "s1_barcodes.txt"),
                               cellBarcode = "BC1",
                               co_count = s1_counts)
```
getCellCORange *getCellCORange*

#### Description

It finds the crossover intervals for a selected cell

#### Usage

getCellCORange(co\_count, cellBarcode)

#### **Arguments**

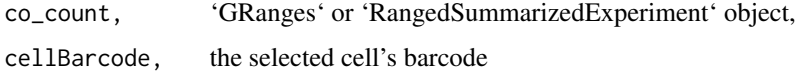

<span id="page-19-0"></span>

# <span id="page-20-0"></span>getCellDPTrack 21

# Value

GRange object containing the crossover intervals for the selected cell

# Author(s)

Ruqian Lyu

# Examples

```
demo_path <-paste0(system.file("extdata",package = "comapr"),"/")
s1_rse_state <- readHapState("s1",chroms=c("chr1"),
                             path=demo_path,barcodeFile=NULL,minSNP = 0,
                             minlogllRatio = 50,
                             bpDist = 100,maxRawCO=10,
                             minCellSNP = 0)
s1_counts <- countCOs(s1_rse_state)
co_ranges <- getCellCORange(cellBarcode = "BC1",
                            co_count = s1_counts)
```
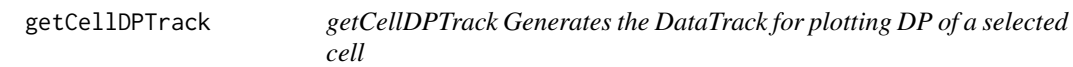

# Description

It plots the total allele counts for the selected cell.

#### Usage

```
getCellDPTrack(
  chrom = "chr1",
  path_loc = "./output/firstBatch/WC_522/",
  sampleName = "WC_522",
  nwindown = 80,
  barcodeFile,
  cellBarcode,
  snp_track = NULL,
  chunk = 1000L,log = TRUE,plot_type = "hist"
)
```
#### Arguments

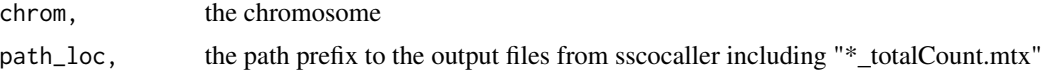

<span id="page-21-0"></span>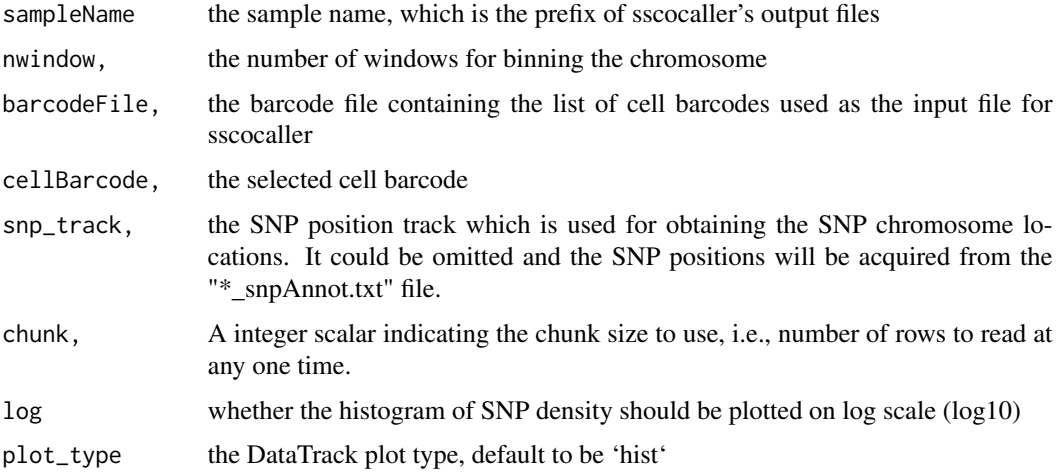

#### Value

The DataTrack object defined in [DataTrack](#page-0-0)

## Author(s)

Ruqian Lyu

#### Examples

```
demo_path <- system.file("extdata",package = "comapr")
s1_rse_state <- readHapState("s1",chroms=c("chr1"),
                             path=demo_path,barcodeFile=NULL,minSNP = 0,
                             minlogllRatio = 50,
                             bpDist = 100,maxRawCO=10,
                             minCellSNP = 0s1_counts <- countCOs(s1_rse_state)
dp_co_tracks <- getCellDPTrack(chrom ="chr1",
                               path_loc = demo_path,
                               sampleName = "s1",
                               barcodeFile = file.path(demo_path,
                                                    "s1_barcodes.txt"),
                               cellBarcode = "BC1")
```
getDistortedMarkers *getDistortedMarkers*

#### Description

Marker segregation distortion detection using chisq-test

# <span id="page-22-0"></span>getMeanDPTrack 23

#### Usage

```
getDistortedMarkers(geno, p = c(0.5, 0.5), adj.method = "BH")
```
#### Arguments

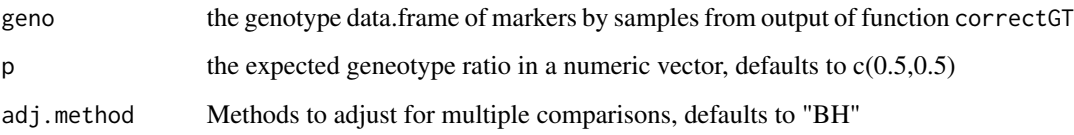

## Details

We expect the genotypes to appear with the frequencies of 1:1 homo\_alt:hets. We use chisq.test for finding markers that have genotypes among samples that are significantly different from the 1:1 ratio and report them

# Value

data.frame with each row representing one SNP marker and columns containing the chisq.test results

#### Author(s)

Ruqian Lyu

## Examples

```
data(parents_geno)
data(snp_geno_gr)
corrected_geno <- correctGT(gt_matrix = GenomicRanges::mcols(snp_geno_gr),
ref = parents_geno$ref,alt = parents_geno$alt,fail = "Fail",
wrong_label = "Homo_ref")
GenomicRanges::mcols(snp_geno_gr) <- corrected_geno
corrected_geno <- filterGT(snp_geno_gr, min_markers = 30,min_samples = 2)
pvalues <- getDistortedMarkers(GenomicRanges::mcols(corrected_geno))
```
getMeanDPTrack *getMeanDPTrack*

## Description

Generate the mean DP (Depth) DataTrack (from Gviz) for cells

# Usage

```
getMeanDPTrack(
 chrom = "chr1",
 path_loc,
 nwindow = 80,sampleName,
  barcodeFile,
  plot_type = "hist",
  selectedBarcodes = NULL,
  snp_track = NULL,
  log = TRUE)
```
# Arguments

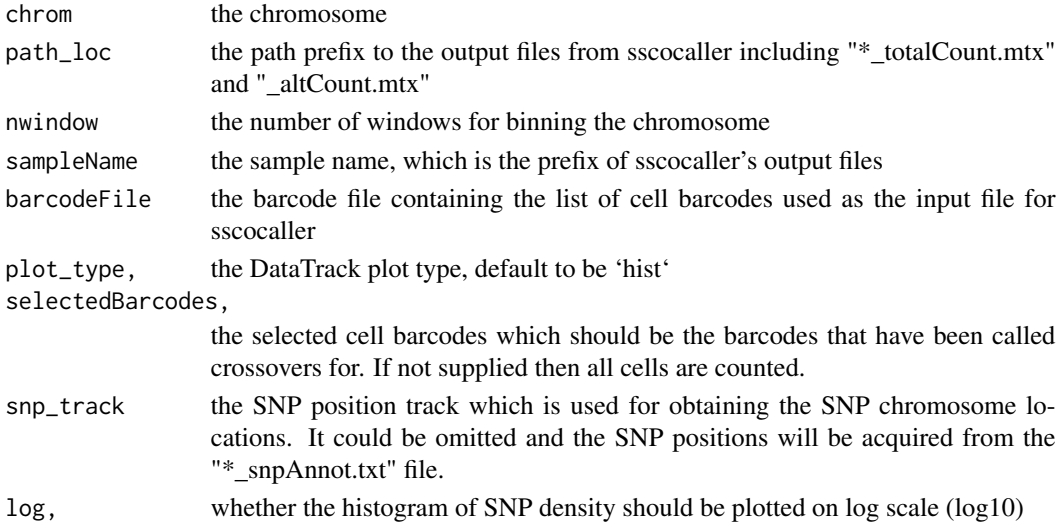

#### Value

DataTrack object plotting the mean DP histogram for windowed chromosomes

# Author(s)

Ruqian Lyu

```
demo_path <-paste0(system.file("extdata",package = "comapr"),"/")
meanDP_track <- getMeanDPTrack(chrom ="chr1",
                               path_loc = demo_path,
                               sampleName = "s1",
                               barcodeFile = paste0(demo_path,
                                                    "s1_barcodes.txt"))
```
#### <span id="page-24-0"></span>Description

Generate the SNP density DataTrack (from 'Gviz') for selected chromosome

## Usage

```
getSNPDensityTrack(
  chrom = "chr1",
  sampleName = "s1",
 path\_loc = "."nwindow = 80,plot_type = "hist",
  log = TRUE\mathcal{L}
```
# Arguments

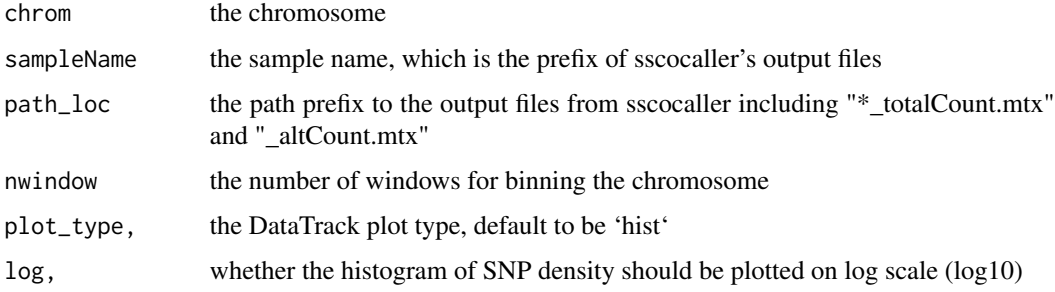

#### Value

DataTrack object plotting the SNP density histogram

#### Author(s)

Ruqian Lyu

```
demo_path <- system.file("extdata",package = "comapr")
snp_track <- getSNPDensityTrack(chrom ="chr1",
                               path_loc = demo_path,
                               sampleName = "s1")
```
<span id="page-25-0"></span>

# Description

Parents' genotype for F1 samples in 'snp\_geno'

# Usage

data(parents\_geno)

## Format

A data.frame:

C57BL.6J genotype of reference mouse train across markers FVB.NJ..i. genotype of alternative mouse train across markers

perCellChrQC *perCellChrQC*

# Description

A function that parses output ('\_viSegInfo.txt' )from 'sgcocaller' [https://gitlab.svi.edu.au/](https://gitlab.svi.edu.au/biocellgen-public/sgcocaller) [biocellgen-public/sgcocaller](https://gitlab.svi.edu.au/biocellgen-public/sgcocaller) and generate cell cell (per chr) summary statistics

#### Usage

```
perCellChrQC(
  sampleName,
  chroms = c("chr1", "chr7", "chr15"),path,
  barcodeFile = NULL,
  doPlot = TRUE
\mathcal{L}
```
#### Arguments

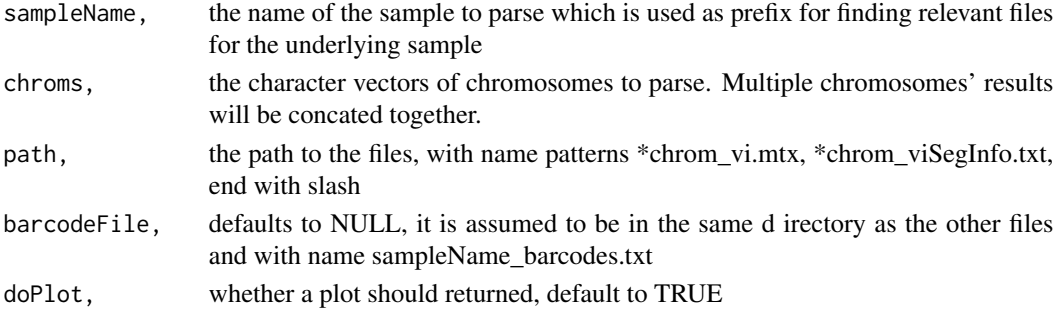

# <span id="page-26-0"></span>permuteDist 27

#### Value

a list object that contains the data.frame with summarised statistics per chr per cell and a plot (if doPlot)

# Author(s)

Ruqian Lyu

#### Examples

```
demo_path <-system.file("extdata",package = "comapr")
pcQC <- perCellChrQC(sampleName="s1",chroms=c("chr1"),
path=demo_path,
barcodeFile=NULL)
```
permuteDist *permuteDist*

#### Description

Permutation test of two sample groups

#### Usage

```
permuteDist(co_gr, B = 100, mapping_fun = "k", group_by)
```
#### Arguments

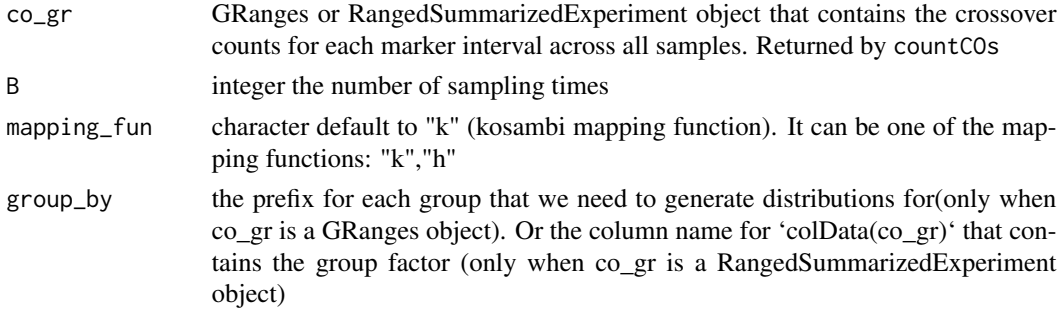

#### Details

It shuffles the group labels for the samples and calculate a difference between two groups after shuffling.

#### Value

A list of three elements. 'permutes' of length B with numeric differences of permuted group differences,'observed\_diff' the observed genetic distances of two groups, 'nSample', the number of samples in the first and second group.

## Author(s)

Ruqian Lyu

#### Examples

```
data(coCount)
perms <- permuteDist(coCount, group_by = "sampleGroup",B=10)
```
perSegChrQC *perSegChrQC*

# Description

Plots the summary statistics of segments that are generated by 'sgcocaller' [https://gitlab.svi.](https://gitlab.svi.edu.au/biocellgen-public/sgcocaller) [edu.au/biocellgen-public/sgcocaller](https://gitlab.svi.edu.au/biocellgen-public/sgcocaller) which have been detected by finding consequtive viter states along the list of SNP markers.

# Usage

```
perSegChrQC(
  sampleName,
  chroms = c("chr1", "chr7", "chr15"),
 path,
 barcodeFile = NULL,
 maxRawCO = 10
)
```
#### Arguments

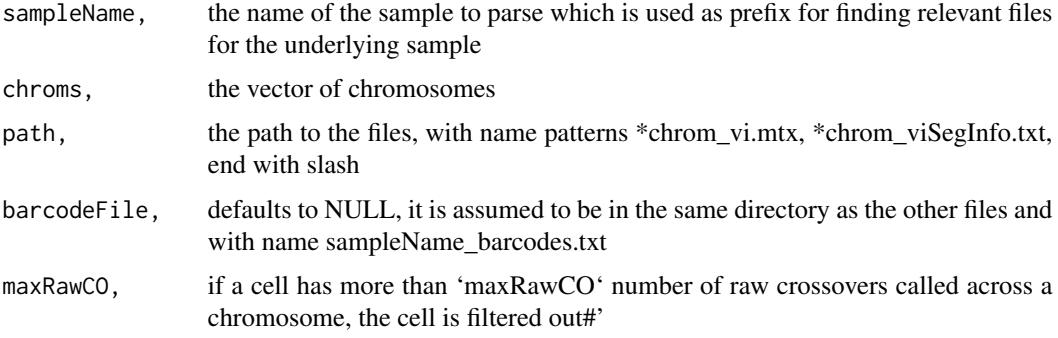

# Details

It provides guidance in filtering out close double crossovers that are not likely biological but due to technical reasons as well as crossovers that are supported by fewer number of SNPs at the ends of the chromosomes.

<span id="page-27-0"></span>

#### <span id="page-28-0"></span>plotCount 29

# Value

Histogram plots for statistics summarized across all Viterbi state segments

#### Author(s)

Ruqian Lyu

# Examples

```
demo_path <- system.file("extdata",package = "comapr")
s1_rse_qc <- perSegChrQC(sampleName="s1",
                            chroms=c("chr1"),
                            path=demo_path, maxRawCO=10)
```
plotCount *plotCount*

# Description

Plot the number of COs per sample group or per chromosome

#### Usage

```
plotCount(
  co_count,
 by_{\text{c}}chr = FALSE,group_by = "sampleGroup",
 plot_type = "error_bar"
\mathcal{L}## S4 method for signature 'RangedSummarizedExperiment,missing,missing'
plotCount(
  co_count,
 by_chr = FALSE,group_by = "sampleGroup",
 plot_type = "error_bar"
)
## S4 method for signature 'RangedSummarizedExperiment,missing,character'
plotCount(
  co_count,
 by_chr = FALSE,
 group_by = "sampleGroup",
 plot_type = "error_bar"
)
```

```
## S4 method for signature 'RangedSummarizedExperiment, logical, character'
plotCount(
 co_count,
 by_chr = FALSE,
  group_by = "sampleGroup",
 plot_type = "error_bar"
\lambda## S4 method for signature 'RangedSummarizedExperiment, logical, missing'
plotCount(
  co_count,
  by_chr = FALSE,
  group_by = "sampleGroup",
 plot_type = "error_bar"
\mathcal{L}## S4 method for signature 'GRanges,logical,missing'
plotCount(
 co_count,
 by_{\text{c}}chr = FALSE,
 group_by = "sampleGroup",
 plot_type = "error_bar"
\mathcal{L}## S4 method for signature 'GRanges,missing,missing'
plotCount(
  co_count,
 by_chr = FALSE,group_by = "sampleGroup",
 plot_type = "error_bar"
)
## S4 method for signature 'GRanges,missing,character'
plotCount(
  co_count,
 by_chr = FALSE,
 group_by = "sampleGroup",
 plot_type = "error_bar"
\lambda## S4 method for signature 'GRanges, logical, character'
plotCount(
 co_count,
 by_chr = FALSE,
 group_by = "sampleGroup",
 plot_type = "error_bar"
)
```
# <span id="page-30-0"></span>plotGeneticDist 31

#### Arguments

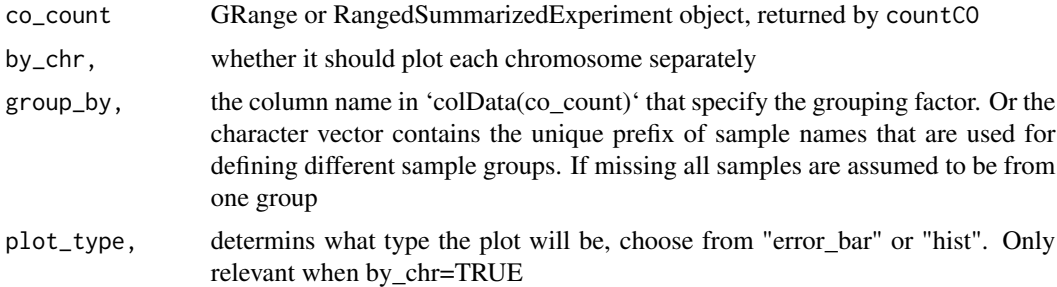

## Value

ggplot object

# Examples

```
demo_path <-paste0(system.file("extdata",package = "comapr"),"/")
s1_rse_state <- readHapState("s1",chroms=c("chr1"),
                            path=demo_path,barcodeFile=NULL,minSNP = 0,
                            minlogllRatio = 50,
                            bpDist = 100, maxRawCO=10,minCellSNP = 0s1_count <- countCOs(s1_rse_state)
plotCount(s1_count)
```
plotGeneticDist *plotGeneticDist*

## Description

Plotting the calculated genetic distanced for each bin or marker interval supplied by the GRanges object

# Usage

```
plotGeneticDist(gr, bin = TRUE, chr = NULL, cumulative = FALSE)
```
#### Arguments

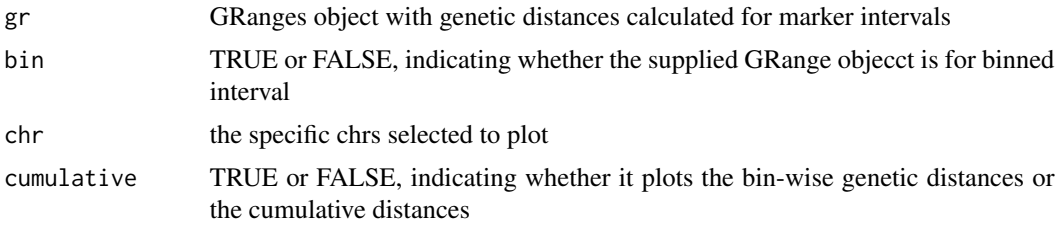

# Value

ggplot2 plot

# Author(s)

Ruqian Lyu

# Examples

```
data(coCount)
dist_se <- calGeneticDist(coCount)
plotGeneticDist(SummarizedExperiment::rowRanges(dist_se))
```
plotGTFreq *plotGTFreq*

# Description

Function to plot the genotypes for all samples faceted by genotype

#### Usage

plotGTFreq(geno)

# Arguments

geno the genotype data.frame of markers by samples from output of function correctGT

## Value

A ggplot object

# Author(s)

Ruqian Lyu

```
data(snp_geno)
or_geno <- snp_geno[,grep("X",colnames(snp_geno))]
rownames(or_geno) <- paste0(snp_geno$CHR,"_",snp_geno$POS)
or_geno[1,] <- rep("Fail",dim(or_geno)[2])
cr_geno <- correctGT(or_geno,ref = snp_geno$C57BL.6J,
                    alt = snp_geno$FVB.NJ..i.)
ft_gt <- filterGT(cr_geno)
plotGTFreq(ft_gt)
```
<span id="page-31-0"></span>

<span id="page-32-0"></span>

#### Description

This function takes the calculated genetic distances for all marker intervals across all chromosomes provided and plot the cumulative genetic distances

#### Usage

```
plotWholeGenome(gr)
```
#### Arguments

gr, GRanges object with genetic distances calculated for marker intervals

# Value

A ggplot object

# Examples

```
data(coCount)
dist_se <- calGeneticDist(coCount)
plotWholeGenome(SummarizedExperiment::rowRanges(dist_se))
```
readColMM *readColMM*

# Description

Modified the 'Matrix::readMM' function for reading matrices stored in the Harwell-Boeing or MatrixMarket formats but only reads selected column.

## Usage

```
readColMM(file, which.col, chunk = 1000L)
```
#### Arguments

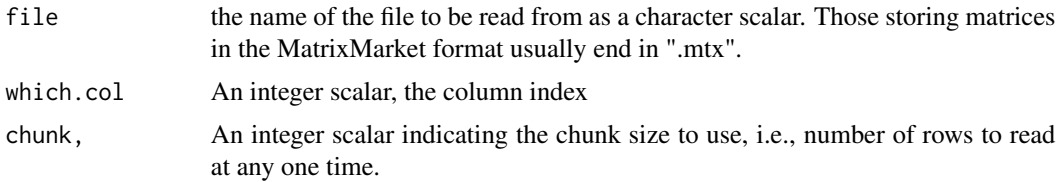

# Details

See [readMM](#page-0-0)

# Value

A sparse matrix object that inherits from the "Matrix" class which the original dimensions.To get the vector of the specified column, one need to subset the matrix to select the column with the same index.

# Author(s)

Ruqian Lyu

#### Examples

```
demo_path <-paste0(system.file("extdata",package = "comapr"),"/")
readColMM(file = paste0(demo_path,"s1_chr1_vi.mtx"), which.col=2,chunk=2)
```
readHapState *readHapState*

# Description

A function that parses the viterbi state matrix (in .mtx format), barcode.txt and snpAnno.txt files for each individual.

#### Usage

```
readHapState(
  sampleName,
  chroms = c("chr1"),
  path,
 barcodeFile = NULL,
 minSNP = 30,
 minlogllRatio = 200,
 bpDist = 100.
 maxRawCO = 10,
 nmad = 1.5,
 minCellSNP = 200,
 biasTol = 0.45)
```
<span id="page-33-0"></span>

# readHapState 35

# Arguments

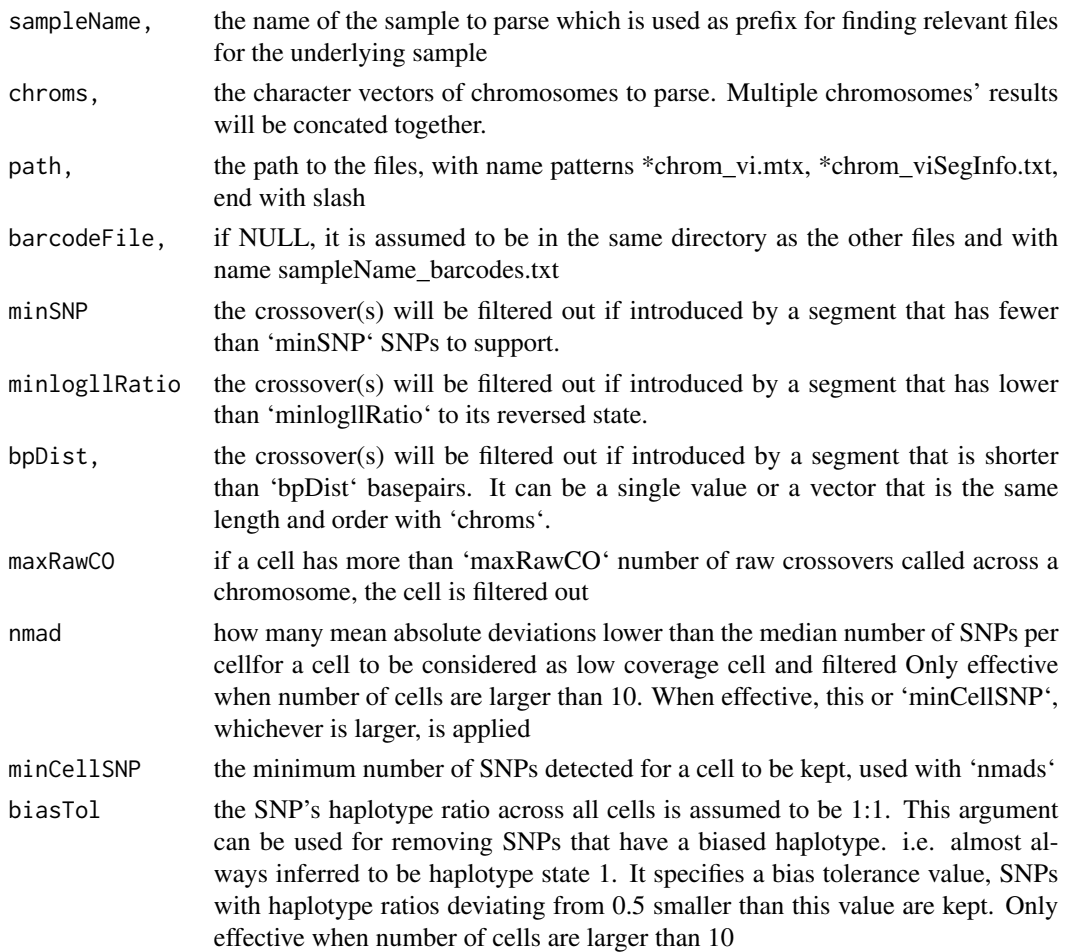

## Value

a RangedSummarizedExperiment with rowRanges as SNP positions that contribute to crossovers in any cells. colData contains cells annotation including barcodes and sampleName.

# Author(s)

Ruqian Lyu

```
demo_path <- system.file("extdata",package = "comapr")
s1_rse_state <- readHapState(sampleName="s1",chroms=c("chr1"),
path=paste0(demo_path,"/"),
barcodeFile=NULL,minSNP = 0, minlogllRatio = 50,
bpDist = 100,maxRawCO=10,minCellSNP=3)
s1_rse_state
```
<span id="page-35-0"></span>

# Description

Markers by genotype results for a group of samples

# Usage

data(snp\_geno)

# Format

A data frame with columns:

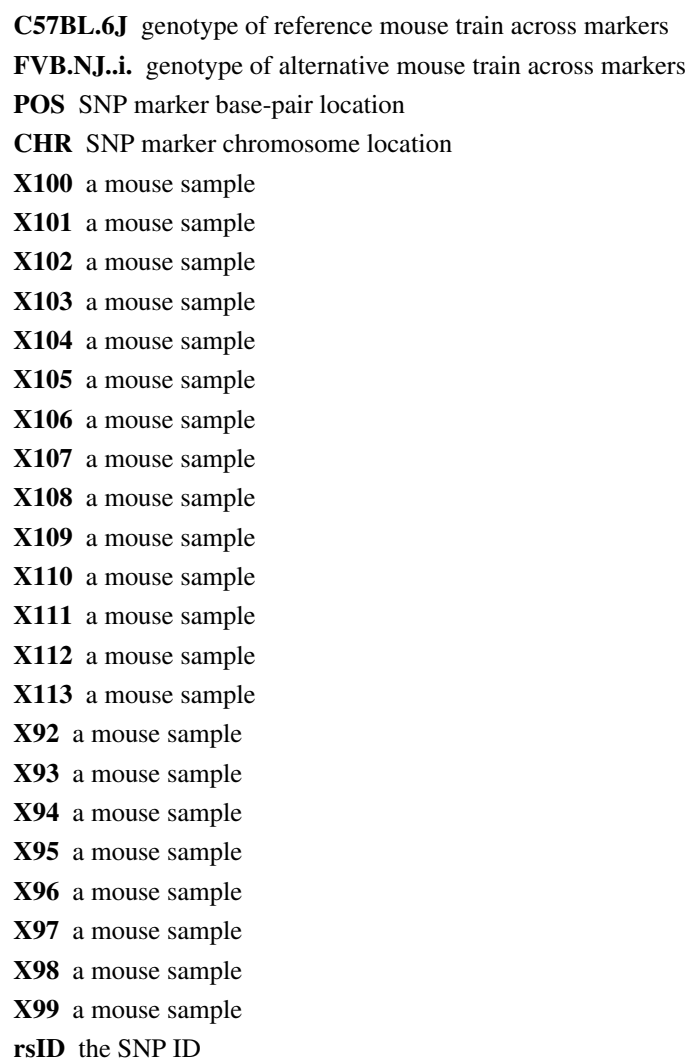

# <span id="page-36-0"></span>Source

Statistics Canada. Table 001-0008 - Production and farm value of maple products, annual. [http:](http://www5.statcan.gc.ca/cansim/) [//www5.statcan.gc.ca/cansim/](http://www5.statcan.gc.ca/cansim/)

snp\_geno\_gr *Markers by genotype results for a group of samples*

# Description

Markers by genotype results for a group of samples

# Usage

data(snp\_geno\_gr)

#### Format

A GRanges object:

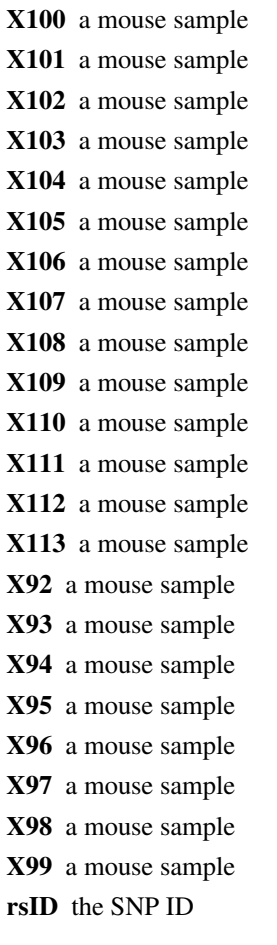

# <span id="page-37-0"></span>Source

TBD

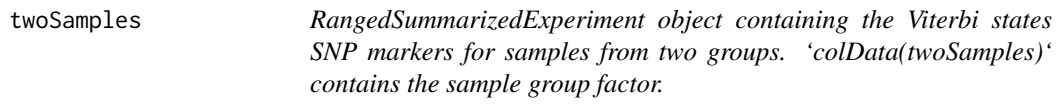

# Description

RangedSummarizedExperiment object containing the Viterbi states SNP markers for samples from two groups. 'colData(twoSamples)' contains the sample group factor.

# Usage

data(twoSamples)

## Format

An object of class RangedSummarizedExperiment with 6 rows and 10 columns.

# <span id="page-38-0"></span>Index

```
∗ datasets
    coCount, 9
    parents_geno, 26
    snp_geno, 36
    snp_geno_gr, 37
    twoSamples, 38
∗ internal
    .change_missing, 2
    .filterCOsExtra, 3
    .label_gt, 4
    fill_fail, 14
.change_missing, 2
.filterCOsExtra, 3
.label_gt, 4
bootstrapDist, 5
calGeneticDist, 6
21
       (calGeneticDist), 6
calGeneticDist,GRanges,missing,ANY,ANY,missingetMethoD23
       (calGeneticDist), 6
calGeneticDist,GRanges,numeric,ANY,ANY,character-method
       (calGeneticDist), 6
26
       (calGeneticDist), 6
calGeneticDist,RangedSummarizedExperiment,mispengeg@NrQQX2&haracter-method
       (calGeneticDist), 6
calGeneticDist,RangedSummarizedExperiment,misplotCedNt,AQRamges;hogmeahodharacter-method
       (calGeneticDist), 6
calGeneticDist,RangedSummarizedExperiment,numeratCount,AQRanges,acdgicalthodssing-method
       (calGeneticDist), 6
calGeneticDist,RangedSummarizedExperiment,numerdtCount,AQRamgesimgssingodharacter-method
       (calGeneticDist), 6
coCount, 9
comapr, 9
combineHapState, 10
correctGT, 11
countBinState, 12
countCOs, 13
                                            countCOs,GRanges-method (countCOs), 13
                                            countCOs,RangedSummarizedExperiment-method
                                                    (countCOs), 13
                                            countGT, 14
                                            DataTrack, 19, 22
                                            fill_fail, 14
                                            filterGT, 15
                                            filterGT,GRanges,numeric,numeric-method
                                                    (filterGT), 15
                                            filterGT,matrix,numeric,numeric-method
                                                    (filterGT), 15
                                            findDupSamples, 16
                                            getAFTracks, 17
                                            getCellAFTrack, 18
                                            getCellCORange, 20
                                            getDistortedMarkers, 22
                                            getSNPDensityTrack, 25
                                            parents_geno, 26
                                            permuteDist, 27
                                            plotCount, 29
                                                    (plotCount), 29
                                                    (plotCount), 29
                                                    (plotCount), 29
                                            plotCount,GRanges,missing,missing-method
                                                    (plotCount), 29
                                            plotCount, RangedSummarizedExperiment, logical, character-met
                                                    (plotCount), 29
                                            plotCount, RangedSummarizedExperiment, logical, missing-metho
                                                    (plotCount), 29
```
plotCount,RangedSummarizedExperiment,missing,character-method *(*plotCount*)*, [29](#page-28-0) plotCount,RangedSummarizedExperiment,missing,missing-method *(*plotCount*)*, [29](#page-28-0) plotGeneticDist, [31](#page-30-0) plotGTFreq, [32](#page-31-0) plotWholeGenome, [33](#page-32-0)

readColMM, [33](#page-32-0) readHapState, [34](#page-33-0) readMM, *[34](#page-33-0)*

snp\_geno, [36](#page-35-0) snp\_geno\_gr, [37](#page-36-0)

twoSamples, [38](#page-37-0)